# **Elixir Basics**

# **Notes for «Elixir in Action» (2nd Edition)**

# Patrick Bucher

# 2023-02-25

# **Contents**

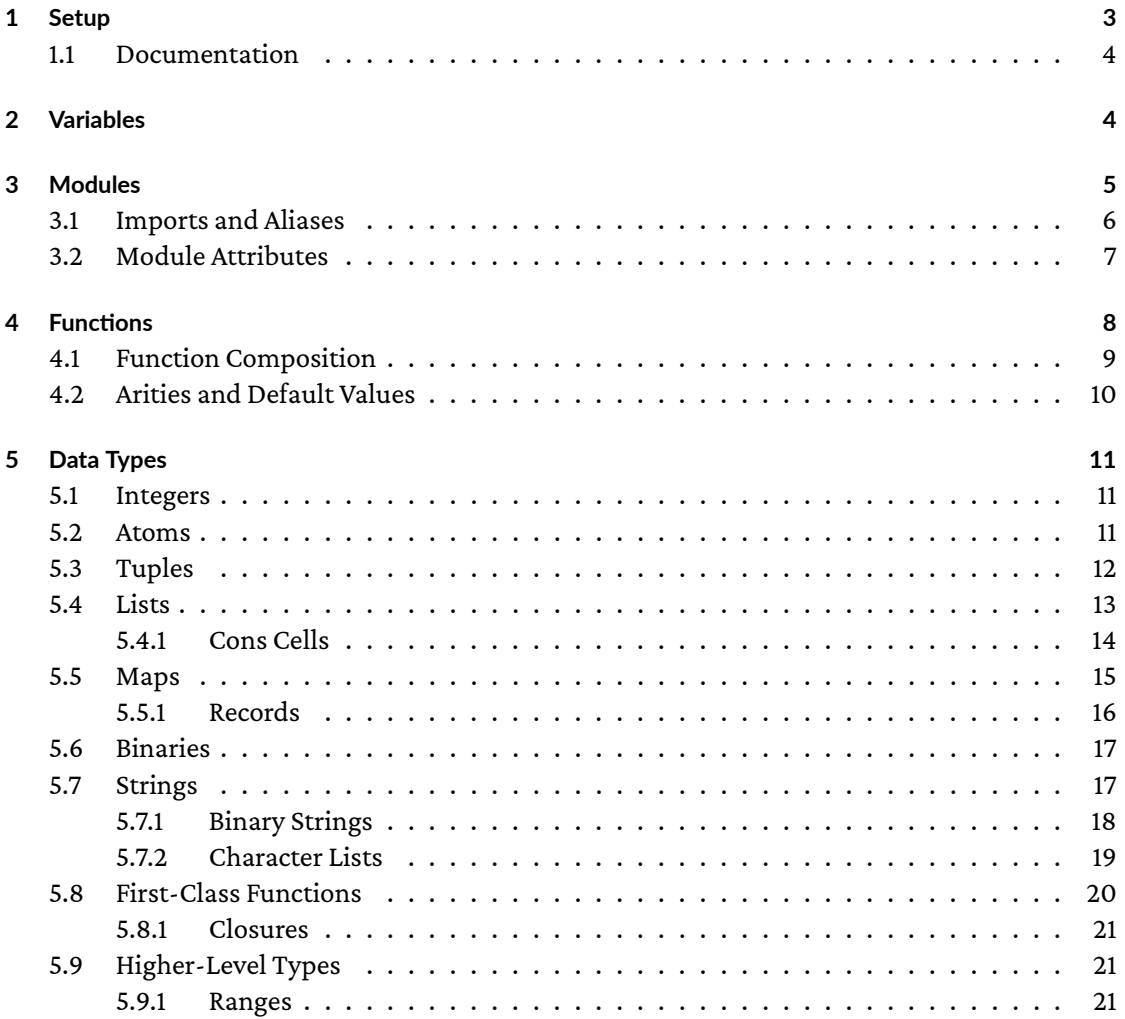

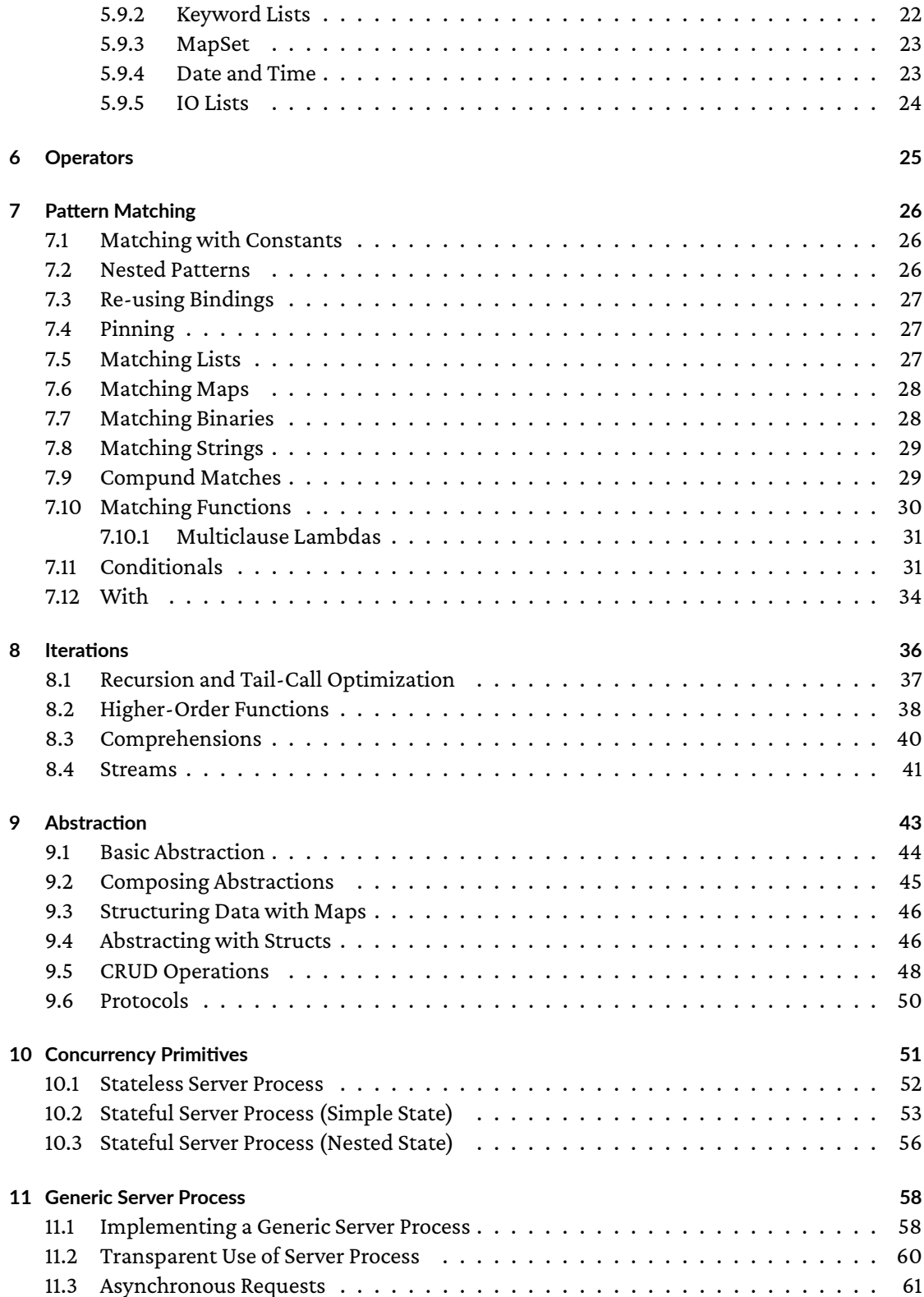

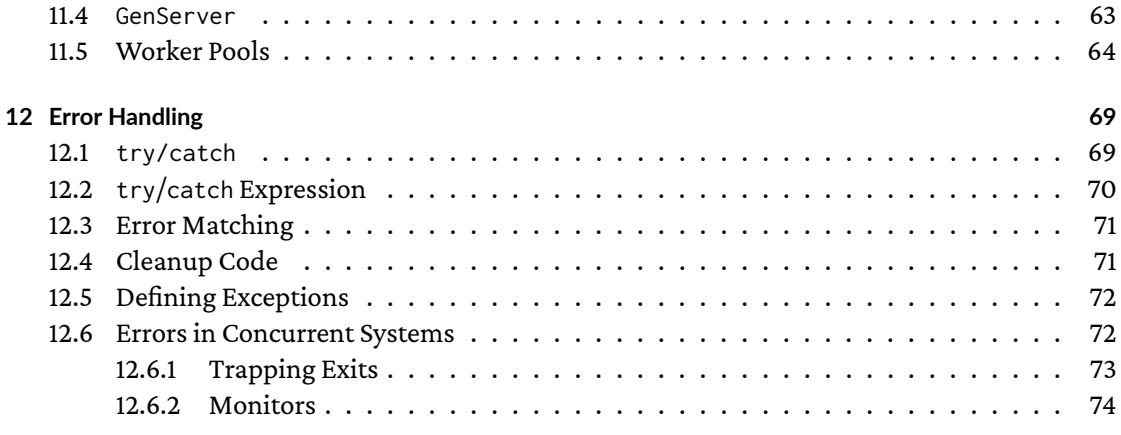

The[se notes are based on](#page-71-1) Elixir in Action by Saša Jurić.

# **1 Setu[p](#page-73-0)**

Install Elixir (on Arch Linux):

```
# pacman -S elixir
```
The following binaries are now available:

- elixir(1): The Elixir script runner
- elixirc(1): The Elixir compiler
- iex(1): The Elixir shell

Check the installed version:

```
$ elixir --version
```
Run Elixir interactively:

```
$ iex
iex(1)> IO.puts("Hello, World!")
Hello, World!
:ok
```
Write an Elixir script (examples/hello.exs, the s stands for "script"):

```
IO.puts("Hello, World!")
```
Run the Elixir script:

\$ elixir hello.exs Hello, World!

## **1.1 Documentation**

- Install Elixir
- <span id="page-3-0"></span>• Introduction
- Reference
- Erlang Documentation
- [Elixir/Erlang](https://elixir-lang.org/install.html) Crash Course
- IEx
- [Mix \(Build](https://hexdocs.pm/elixir/) [Tool\)](https://www.erlang.org/doc/)

For in[teractive help, launch](https://elixir-lang.org/crash-course.html) iex and type h:

\$ iex iex(1)> h

For help on a specific topic, launch iex and type h [topic]:

\$ iex iex(1)> h Kernel

# **2 Variables**

<span id="page-3-1"></span>Variables are dynamically typed. Variable assignments (*bindings*) are expressions; they return the value being assigned:

```
> a = 33
> b = 1.51.5
> c = a + b4.5
```
Variable names must start with a lowercase alphabetic character or an underscore. By convention, only lowercase characters, numbers, and underscores are used; the last character can also be a question (?) or exclamation mark (!):

- good\_variable\_name
- good\_variable\_name\_2
- good\_variable\_name?
- good\_variable\_name!
- validButNotGoodVariableName
- InvalidVariableName

Variables cannot be *changed*, but *rebound*:

```
> a = 33
> a = 44
```
# <span id="page-4-0"></span>**3 Modules**

Functions are grouped together in Modules (examples/geometry.ex):

```
defmodule Geometry do
  def rectangle_area(a, b) do
   a * b
  end
 def rectangle_perimeter(a, b) do
    2 * a + 2 * bend
end
```
Modules can be used interactively using iex:

```
$ iex
> Geometry.rectangle_area(3, 2)
6
> Geometry.rectangle_perimeter(3, 2)
10
```
Module names are written in CamelCase; alphanumeric characters and the dot are allowed in them.

Multiple modules can be defined in the same file. Modules can also be nested hierarchically (examples/calculator.ex):

```
defmodule Calculator do
  defmodule Basic do
    def add(a, b) do
      a + bend
  end
  defmodule Advanced do
    def pow(a, b) do
      Integer.pow(a, b)
    end
  end
end
```
The module names are qualified with a dot:

```
$ iex examples/calculator.ex
> Calculator.Basic.add(5, 3)
8
> Calculator.Advanced.pow(5, 2)
25
```
# <span id="page-5-0"></span>**3.1 Imports and Aliases**

Other modules can be imported into the current module, so that function calls don't have to be qualified using their module name. It's also possible to use an alias name for an imported module (examples/hello\_calculator.ex):

```
defmodule Geometry do
 def rectangle_area(a, b) do
   a * b
  end
 def rectangle_perimeter(a, b) do
    2 * a + 2 * bend
end
defmodule HelloCalculator do
  import IO
  alias Geometry, as: Geom
  def rect_info(a, b) do
```

```
area = Geom.rectangle_area(a, b)perimeter = Geom. rectangle\_perimeter(a, b)puts("Rectangle(#{a}, #{b}): Area #{area}, Perimeter: #{perimeter}")
end
```

```
end
```
The module HelloCalculator imports IO, so puts can be used without further qualification (instead of IO.puts). Geometry is also imported, but using an alias, so that it can be used as Geom:

```
$ iex examples/hello_calculator.ex
> HelloCalculator.rect_info(3, 5)
Rectangle(3, 5): Area 15, Perimeter: 16
:ok
```
The Kernel module is always imported automatically, so that its functions can be used without further qualification.

# **3.2 [Module](https://hexdocs.pm/elixir/Kernel.html) Attributes**

Module attributes are used to define constants and to provide documentation (examples/free\_fall.ex):

```
defmodule FreeFall do
  @moduledoc "Offers functions concerning the free fall of objects"
  @gravity 9.81
 @doc "Computes the velocity on impact given the height"
 @spec impact_velocity(number) :: number
 def impact_velocity(height) do
    : math.sqrt(2 * @gravity * height)
  end
```

```
@doc "Computes the time it takes for the object to reach the ground"
 @spec fall_time(number) :: number
 def fall_time(height) do
   impact_velocity(height) / @gravity
 end
end
```
@gravity defines a compile-time constant.

@moduledoc and @doc provides documentation for the surrounding module and for the following function, respectively. @spec provides type specificatons that can be analyzed using the dialyzer The module needs to be compiled in order to have this documentation accessible during runtime:

```
$ elixirc examples/free_fall.ex
$ file Elixir.FreeFall.beam
Elixir.FreeFall.beam: Erlang BEAM file
$ iex
> Code.fetch_docs(FreeFall)
{:docs_v1, 2, :elixir, "text/markdown",
 %{"en" => "Offers functions concerning the free fall of objects"}, %{},
 \Gamma{{:function, :fall_time, 1}, 10, ["fall_time(height)"],
    %{"en" => "Computes the time it takes for the object to reach the ground"},
   %{}},
   {{:function, :impact_velocity, 1}, 5, ["impact_velocity(height)"],
    %{"en" => "Computes the velocity on impact given the height"}, %{}}
 ]}
```
The help function (h) is more helpful for interactive use:

> h FreeFall

#### FreeFall

Offers functions concerning the free fall of objects

> h FreeFall.impact\_velocity

def impact\_velocity(height)

@spec impact\_velocity(number()) :: number()

Computes the velocity on impact given the height

The Module documentation contains more information on built-in module attributes.

# **4 [Functio](https://hexdocs.pm/elixir/Module.html)ns**

<span id="page-7-0"></span>Functions must always be part of a module. The same naming rules as for variables apply, whereas ? indicates a predicate function (that returns true or false), and ! that a function may cause a runtime error.

Small functions can be written on a single line:

```
defmodule Geometry do
 def rectangle_area(a, b), do: a * b
 def rectangle_perimeter(a, b), do: 2 * a + 2 * bend
```
Notice the , after the parameter list, the : after do, and the missing end indicator after the function.

#### <span id="page-8-0"></span>**4.1 Function Composition**

The module SwissGrading computes rounded grades from a number of points achieved and the maximum points achievable (examples/swiss\_grading.ex):

```
defmodule SwissGrading do
  def grade(points, max) do
   points
    |> ratio(max)
   |> multiply(5)
    |> add(1)|> round(0.1)
  end
  defp ratio(x, y) do
    x / y
  end
  defp multiply(x, y) do
    x * y
  end
  defp add(x, y) do
    x + yend
  defp round(x, precision) do
    round(x * 1 / precision) * precision
  end
end
```
Functions defined using defp are private to the module, i.e. not exported.

Two mechanisms for function composition are used in the grade() function:

- 1. The return value of a function is carried over in a variable (points\_ratio, exact\_grade).
- 2. The function calls are nested (add(multiply(points\_ratio, 5), 1)).

The pipeline operator |> offers a more succinct notation for this purpose:

```
def grade(points, max) do
  points |> ratio(max) |> multiply(5) |> add(1) |> round(0.1)end
```
For each use of the pipeline, the value of the expression from the left is taken and used as the first argument for the function call on the right.

Longer pipelines are usually spread out over multiple lines:

```
def grade(points, max) do
 points
  |> ratio(max)
  |> multiply(5) # scaling from 0..1 to 0..5
 |> add(1) # shifting from 0..5 to 1..6
  |> round(0.1)
end
```
Comments start with the # character and go to the end of the line. There's no special syntax for multi-line comments, i.e. every line of a multi-line comment has to start with a #.

# <span id="page-9-0"></span>**4.2 Arities and Default Values**

The number of arguments a function expects is called the function's *arity*. This number is referred to in the documentation, e.g. SwissGrading.grade/2 denoting that the grade() function of the SwissGrading module expects 2 arguments.

Lower-arity functions often use higher-arity functions to perform their work, as inc/1 does using inc/2:

```
defmodule Increment do
  def inc(a, x) do
   a + xend
  def inc(a) do
    inc(a, 1)end
end
```
The two function definitions can be merged by using a default value for the x argument using the \\ operator (examples/increment.ex):

```
defmodule Increment do
 def inc(a, x \\ 1) do
   a + xend
end
```
# <span id="page-10-0"></span>**5 Data Types**

# <span id="page-10-1"></span>**5.1 Integers**

Integers don't have an upper limit:

 $> 123456789 * 987654321 * 123456789 * 987654321$ 14867566530049990397812181822702361

The underscore character can be used as a visual delimiter:

 $> 100_0000_000 * 0.753_214_978$ 75321497.8

Integer division and remainder are done using the Kernel functions div and rem:

```
> div(25, 4)
6
> rem(25, 4)
1
```
### <span id="page-10-2"></span>**5.2 Atoms**

Atoms are named constants that either start with a colon or an uppercase letter:

```
> :an_atom
:an_atom
> :"an atom with spaces"
:"an atom with spaces"
> AlsoAnAtom
AlsoAnAtom
```
Atoms are prefixed with Elixir automatically:

```
> AnAtom == Elixir.AnAtom
true
```
Boolean values are actually atoms:

```
> true == :true
true
> false == :false
true
```
And so is nil:

> nil == :nil true

Both nil and false are treated as*falsy*, all the other values as*truthy*, i.e. they evaluate to false or true, respectively:

> nil || false || 4 4

# <span id="page-11-0"></span>**5.3 Tuples**

Tuples group values together in a collection with a fixed size:

```
> dilbert = {"Dilbert", 42, 120_000}
{"Dilbert", 42, 120000}
```
Elements can be accessed using the Kernel function elem/2:

```
> elem(dilbert, 0)
"Dilbert"
> elem(dilbert, 2)
120000
```
The put\_elem/3 function doesn't modify the tuple, but returns a copy of it, with the given element replaced:

```
> older_dilbert = put_elem(dilbert, 1, 43)
{"Dilbert", 43, 120000}
```
#### **5.4 Lists**

Lists are variable-sized collections to store multiple values

```
> numbers = [3, 7, 8, 2]
[3, 7, 8, 2]
```
They are implemented as linked lists, therefore many operations have a runtime complexity of O(n), as does the length/1 function:

```
> length(numbers)
4
```
The in operator can be used to check whether or not a value is contained in a list:

```
> 7 in numbers
true
> 9 in numbers
false
```
Both the List and the Enum module offer functions for dealing with lists.

A list element can be accessed by its index using the Enum.at/2 function:

```
> Enum.at(numbers, 0)
3
> Enum.at(numbers, 3)
2
```
Like tuples, lists are immutable. Modified copies of them can be created using functions such as List.repalce\_at/3 and List.insert\_at/3:

```
> new_numbers = List.replace_at(numbers, 0, 1)
[1, 7, 8, 2]
> more_numbers = List.insert_at(numbers, 2, 4)
[3, 7, 4, 8, 2]
```
Use the index -1 to append an element at the end of a list:

```
> even_more_numbers = List.insert_at(more_numbers, -1, 5)
[3, 7, 4, 8, 2, 5]
```
Two lists can be concatenated using the ++ operator:

 $>$  [1, 2, 3] ++ [4, 5, 6]  $[1, 2, 3, 4, 5, 6]$ 

# <span id="page-13-0"></span>**5.4.1 Cons Cells**

Lists are implemented as*cons cells* (i.e. like in LISP) and support a special head/tail syntax:

[head | tail]

The head goes to the left side of the |, the tail to its right side:

> numbers = [1 | [2, 3, 4]] [1, 2, 3, 4]

The hd (head) and tl (tail) function can be used to access the head (a single value) and the tail (usually a list) of a list:

> hd(numbers) 1 > tl(numbers) [2, 3, 4]

Lists with a tail that is not itself a list are called *improper lists*.

The head/tail syntax can be used to push elements at the front of a list with O(1) complexity:

> numbers\_from\_zero = [0 | numbers] [0, 1, 2, 3, 4]

#### <span id="page-14-0"></span>**5.5 Maps**

Maps are key/value stores commonly used as dynamically sized associative arrays or as records. A map is created using the %{} syntax:

 $>$  empty\_map = %{} %{}

A map can be created with initial values defined as key/value pairs:

> squares =  $\frac{6}{1}$  => 1, 2 => 4, 3 => 9}  $%1$  => 1, 2 => 4, 3 => 9}

Using the Map/new/1 function, a map is created based on a list of key/value tuples:

> doubles = Map.new([{1, 2}, {2, 4}, {3, 6}])  $\frac{1}{2}$  => 2, 2 => 4, 3 => 6}

A value can be retrieved by indicating the key in square brackets:

```
> squares[1]
1
> squares[2]
4
```
If the key is not found in the map, nil is returned:

```
> squares[4]
nil
```
The Map.get/3 function accepts a fallback value for this case:

```
> Map.get(squares, 3, :not_found)
9
> Map.get(squares, 4, :not_found)
:not_found
```
The Map. fetch/2 function indicates whether or not the value was found:

> Map.fetch(squares, 3) {:ok, 9} > Map.fetch(squares, 4) :error

The Map. fetch!/2 function (notice the !) raises an error if the key indicated is not contained in the given map.

Other useful functions for Maps are Map.put/3, Map.delete/2, and Map.update/4, as well as others in the Map module.

Since maps are enumerables, the functions of the Enum module can be used on them, too.

**5.5.1 [Recor](https://hexdocs.pm/elixir/Map.html)ds**

<span id="page-15-0"></span>Maps can be used as records:

```
> dilbert = %{:name => "Dilbert", :age => 42, :job => "Engineer"}
%{age: 42, job: "Engineer", name: "Dilbert"}
> dilbert[:name]
"Dilbert"
```
If the keys are atoms, this shorter syntax can be used:

```
> ashok = %{name: "Ashok", age: 25, job: "Intern"}
%{age: 25, job: "Intern", name: "Ashok"}
> ashok.name
"Ashok"
```
Existing fields can be updated using this special syntax:

```
> promoted_ashok = %{ashok | age: 26, job: "Engineer"}
%{age: 26, job: "Engineer", name: "Ashok"}
```
#### <span id="page-16-0"></span>**5.6 Binaries**

Binaries are sequences of bytes enclosed in << and >>:

```
> <<1, 16, 128><<1, 16, 128>>
```
Values bigger than 255 (28-1) are truncated:

 $>$  <<255, 256, 257, 511, 512, 513 $>$  $\leq 255$ , 0, 1, 255, 0, 1 >>

The amount of bits to be used for each value can be defined:

```
> <15::4><<15::size(4)>>
> <<15::4, 12::4>>
<<252>>
```
For the output, the two binaries 15 (1111) and 12 (1100) are normalized (11111100), which results in the value 252.

A sequence of binaries only consisting of items with the size of a single bit is called a bitstring:

```
> <<1::1, 0::1, 1::1, 1::1>>
\langle < 11:: size(4) > >>
```
The bit sequence 1011 is a decimal 11 in the normalized form.

Multiple binaries can be combined using the <> operator:

 $>$  <<1, 2, 3>> <> <<4, 5, 6>>  $\ll$ 1, 2, 3, 4, 5, 6>>

#### <span id="page-16-1"></span>**5.7 Strings**

Elixir has no dedicated string type, but stores them either as binaries or as lists of characters.

Strings can be defined using double quotes:

```
> name = "Dilbert"
"Dilbert"
```
Expressions can be embedded into strings using #{} (string interpolation):

```
> name = "Dilbert"
> age = 42
> profession = "Engineer"
> description = "#{name} is a #{age} years old #{profession}."
"Dilbert is a 42 years old Engineer."
```
Escape sequences such as \t, \n, \r, \\, and \" are supported, too.

Strings can also be defined using the sigil ~s(), which allows the use of unescaped double quotes within the string:

```
> IO.puts(~s("Trust me, I'm an engineer!", Dilbert said.))
"Trust me, I'm an engineer!", Dilbert said.
```
The sigil ~S() ignores interpolation and escaping:

```
> ~S(#{name} is a #{age} years old #{profession}.)
"\#{name} is a \#{age} years old \#{profession}."
> ~S(age:\t42 years)
"age:\\t42 years"
```
The special heredoc syntax supports multi-line strings:

```
> """
> This is on a single line.
> """
"This is on a single line.\n"
```
Since strings are binaries, they can be concatenated using the <> operator:

```
> profession = "Engineer"
> "Dilbert's profession: " <> profession
"Dilbert's profession: Engineer"
```
The String module contains functions for handling (UTF-8) strings.

#### <span id="page-18-0"></span>**5.7.2 Character Lists**

Strings can also be represented as lists of characters within single quotes:

> 'ABC' 'ABC'

Which is syntactic sugar for creating a list of their ASCII codes:

 $>$  [65, 66, 67] 'ABC'

If a list consists of numbers representing printable characters, it is displayed as characters.

Character lists are incompatible to binary strings, but offer similar features (escaping, interpolation, sigils, heredocs):

```
> name = "Dilbert"
> age = 42
> IO.puts('Name:\t#{name}\nAge:\t#{age}')
Name: Dilbert
Age: 42
> IO.puts(~c('My name is #{name}', he said.))
'My name is Dilbert', he said.
> IO.puts(~C('My name is #{name}', he said.))
'My name is #{name}', he said.
```
A character list can be converted into a binary string using List.to\_string/1:

```
> List.to_string('ABC')
"ABC"
```
A binary string can be converted to a character list using String.to\_charlist/1:

```
> String.to_charlist("ABC")
'ABC'
```
In general, binary strings should be preferred to character lists. However, some Erlang libraries require the use of character lists, in which case the conversion functions above are helpful.

#### <span id="page-19-0"></span>**5.8 First‐Class Functions**

Functions are first-class citizens; they can be assigned to a variable. Anonymous functions or lambdas can be created using the fn keyword:

 $>$  twice = fn x - $>$  2 \* x end

Calling a lambda requires using the dot operator:

 $>$  twice.(5) 10

Functions can be passed to other functions, e.g. to process lists of items:

> Enum.map([1, 2, 3], twice) [2, 4, 6]

The function argument can also be a function literal:

 $>$  Enum.map([1, 2, 3], fn x -> 2 \* x end) [2, 4, 6]

An existing function, like IO.puts/1, can be used as a lambda with the capture operator &:

```
> Enum.each([1, 2, 3], &IO.puts/1)
1
2
3
```
Lambda expressions can be shortened by using the capture operator and by referring to the n-th parameter as &[n] in the function definition:

 $>$  Enum.map([1, 2, 3],  $&(2 * &1)$ ) [2, 4, 6]

#### **5.8.1 Closures**

A lambda function captures variables bound at the time of its definition:

```
> percentage = 75
> get_percentage = fn x -> (percentage / 100) * x end
> percentage = 99
> Enum.map([1, 2, 3], get_percentage)
[0.75, 1.5, 2.25]
```
The percentage 75 is used and not 99, because the first value was bound at the time of the function definition.

#### **5.9 Higher‐Level Types**

#### **5.9.1 Ranges**

A range of numbers can be expressed using the .. notation:

 $>$  numbers = 1..10

The in operator can be used to determine whether or not a number is within a range:

```
> 0 in numbers
false
> 10 in numbers
true
```
A range is an enumerable, and, thus, can be processed using the functions of the Enum module:

```
> Enum.each(1..3, &IO.puts/1)
1
\mathfrak{p}3
```
#### **5.9.2 Keyword Lists**

<span id="page-21-0"></span>Some functions, such as IO.inspect/2 expect optional arguments as a keyword list, which can be constructed as a list of atom/value tuples:

```
> options = [{:width, 3}, {:limit, 2}]
> IO.inspect([100, 200, 300], options)
[100,
 200,
 ...]
```
This alternative syntax makes the definition more elegant:

```
> options = [width: 3, limit: 2]
> IO.inspect([100, 200, 300], options)
[100,
 200,
 ...]
```
Or even shorter without an intermediate variable and square brackets:

```
> IO.inspect([100, 200, 300], width: 3, limit: 2)
[100,
 200,
 ...]
```
To write functions using optional arguments, consider the Keyword module (examples/salary.ex):

```
defmodule Salary do
  def pay_out(employee, salary, opts \\ []) do
   bonus = Keyword.get(opts, :bonus, 0)
   taxes = Keyword.get(opts, :taxes, 0)
    gross = salary + bonusnet = gross - gross * taxes
    IO.puts("#{employee} earns $#{net}")
  end
end
```
The function Salary.pay\_out/3 now supports optional keywords:

```
$ iex examples/salary.ex
> Salary.pay_out("Dilbert", 80000)
Dilbert earns $80000
> Salary.pay_out("Dilbert", 80000, bonus: 10000)
Dilbert earns $90000
> Salary.pay_out("Dilbert", 80000, bonus: 10000, taxes: 0.2)
Dilbert earns $7.2e4
```
#### **5.9.3 MapSet**

<span id="page-22-0"></span>Sets only contain each value once and are implemented as a MapSet (module MapSet):

```
> numbers = MapSet.new([1, 3, 6])
#MapSet<[1, 3, 6]>
> numbers = MapSet.put(numbers, 2)
#MapSet<[1, 2, 3, 6]>
> numbers = MapSet.put(numbers, 3)
#MapSet<[1, 2, 3, 6]>
```
A MapSet is an enumerable:

```
> Enum.each(numbers, &IO.puts/1)
1
2
3
6
```
#### **5.9.4 Date and Time**

Date and time objects can be conveniently be created using sigils:

```
> today = ~D[2021-12-28]
> today.year
2021
> today.month
12
> today.day
28
> lunch = ~\simT[12:30:00]
lunch.hour
```

```
> lunch.minute
30
> lunch.second
0
```
The Date and Time module contain useful functions to work with those types.

Date and time can be combined to a *naive* date time, i.e. without time zone:

```
> lunch_today = ~N[2021-12-28 12:30:00]
> lunch_today.year
2021
> lunch_today.minute
30
```
A time zone can be added as follows:

```
> lunch_today_utc = DateTime.from_naive!(lunch_today, "Etc/UTC")
~U[2021-12-28 12:30:00Z]
> lunch_today_utc.time_zone
"Etc/UTC"
```
See the modules NaiveDateTime and DateTime.

#### **5.9.5 IO Lists**

<span id="page-23-0"></span>IO lists are special kinds of lists to build up data for I/O incrementally, which only must consist of integers (0..255), binaries, and other IO lists:

```
> output = [[['F', 'o'], 'o'], 'ba", 'r']> IO.puts(output)
Foobar
```
Appending to a list is an O(1) operation, i.e. very efficient:

```
> output = [][]
> output = [output, "Hello"]
[[], "Hello"]
> output = [output, ", "]
[[[], "Hello"], ", "]
```

```
> output = [output, "World!"]
[[[[], "Hello"], ", "], "World!"]
> IO.puts(output)
Hello, World!
```
# <span id="page-24-0"></span>**6 Operators**

Operators are implemented as functions of the Kernel module:

 $> 3 + 5$ 8 > Kernel.+(3, 5) 8

Instead of defining lambda functions:

> Enum.reduce( $[1, 2, 3]$ , fn x, y -> x + y end) 6

The operator functions of the Kernel module can be used:

```
> Enum.reduce([1, 2, 3], &Kernel.+/2)
6
```
Or shorter (Kernel is imported automatically):

```
> Enum.reduce([1, 2, 3], &+/2)
6
```
There are comparison operators for weak and strict equality:

```
> 1 == 1.0true
> 1 == 1.0false
```
### <span id="page-25-0"></span>**7 Pattern Matching**

The matching operator = is more powerful than an assignment operator in other languages. A pattern on the left side matching the expression on the right side creates variable bindings:

> employee = {"Dilbert", 42} > {name, age} = employee

#### <span id="page-25-1"></span>**7.1 Matching with Constants**

The pattern can contain constants that must be matched:

```
> dilbert = {:employee, "Dilbert", 42}
> dogbert = {:consultant, "Dogbert", 7}
> {:employee, name, _} = dilbert
> name
"Dilbert"
> {:employee, name, =} = dogbert
** (MatchError) no match of right hand side value: {:consultant, "Dogbert", 7}
```
For values not to be bound, the anonymous variable (\_) can be used in the pattern to ignore them. A variable starting with \_ won't be bound, but has a descriptive name:

> {:employee, name, \_age} = dilbert

Functions like File.read/1 return a tuple of either the form  $\{\cdot\}$  ok, value} or  $\{\cdot\}$  error, reason}, which can be matched accordingly:

> File.read("/home/patrick/.vimrc") {:ok, "..."} > File.read("/home/patrick/.foobar") {:error, :enoent}

# <span id="page-25-2"></span>**7.2 Nested Patterns**

Patterns can be nested:

> corporation = {:anycorp, {:ceo, "Pointy Haired Boss"}} > {:anycorp, {:ceo, ceo\_name}} = corporation > ceo\_name "Pointy Haired Boss"

#### <span id="page-26-0"></span>**7.3 Re‐using Bindings**

For values that are expected to be equal, the same binding can be used multiple times:

```
> red_rgb = {255, 0, 0}
> {red, other, other} = red_rgb
> red
255
> {value, value, value} = red_rgb
** (MatchError) no match of right hand side value: {255, 0, 0}
```
# <span id="page-26-1"></span>**7.4 Pinning**

For matching against the content of a variable, use the pin operator  $\cdot$ :

```
> redish_color = {255, 34, 78}
> max_rgb = 255
> {^max_rgb, green, blue} = redish_color
> green
34
> blue
78
```
#### <span id="page-26-2"></span>**7.5 Matching Lists**

Lists can be matched using individual elements:

 $>$  [a, b, c] = [1, 2, 3] > a 1

Or by splitting the head from the tail:

```
> [head | tail] = [1, 2, 3]
> head
1
> tail
[2, 3]
```
#### <span id="page-27-0"></span>**7.6 Matching Maps**

Maps can be matched partially:

> dilbert = %{name: "Dilbert", age: 42, job: "Engineer"} > %{name: name} = dilbert > name "Dilbert"

# <span id="page-27-1"></span>**7.7 Matching Binaries**

Binaries can be matched completely:

 $>$  numbers = <<1, 2, 3>>  $>$  <<a, b, c>> = numbers  $> c$ 3

Or using a the special :: binary syntax, indicating that the rest is a binary of arbitrary length:

```
> <<first, rest :: binary>> = numbers
> first
1
> rest
<<2, 3>>
```
Or using a specified amounts of bits to be matched:

> <<a :: 2, b :: 4, c :: 2>> = << 151 >> > a 2 > b 5  $> c$ 3

Here, 151 (10010111) is split into 2 (10), 5 (0101), and 3 (11).

#### <span id="page-28-0"></span>**7.8 Matching Strings**

Since strings are based on binaries, they can be matched the same:

```
> <<a, b, c \gg = "ABC"
> a
65
> b
66
> c67
```
This is error-prone when dealing with unicode strings. Matching the beginning of a string is more practical:

```
> command = "ping paedubucher.ch"
> "ping " <> domain = command
> domain
"paedubucher.ch"
```
# <span id="page-28-1"></span>**7.9 Compund Matches**

Matches can be chained to extract values on different levels on a single line:

```
> :calendar.local_time()
{{2022, 1, 7}, {7, 37, 44}}
>{{year, _, _}, {hour, _, _}} = {date, time} = now = :calendar.local_time()
> year
2022
> hour
7
> date
{2022, 1, 7}
> time
{7, 39, 4}
> now
{{2022, 1, 7}, {7, 39, 4}}
```
The sequence doesn't matter, as long as the patterns all match:

```
> {date, time} = {{year, _, _}, {hour, _, _}} = now = :calendar.local_time()
{{2022, 1, 7}, {7, 40, 26}}
```
#### **7.10 Matching Functions**

When multiple functions with the same name are available, the arguments are matched against the parameter patterns defined by the functions (examples/area.ex):

```
defmodule Area do
 def area({:square, s}) when is_number(s) and s > 0 do
   s * s
 end
 def area({:rectangle, w, h}) when is_number(w) and is_number(h) and w > 0 and h > 0 do
   w * h
  end
 def area({:circle, r}) when is_number(r) and r > 0 do
    :math.pi() * :math.pow(r, 2)
 end
 def area(_) do
   {:invalid_shape}
 end
end
```
Two mechanisms are used to find the proper clause upon a function call:

- 1. Structural matching of the argument: It must be a tuple beginning with one of the given atom (:square, :rectangle, etc.).
- 2. Guards: Constraints such as is\_number must be fulfilled. (See the Guards documentation for a list of allowed expressions.)

The last clause, area(\_), will match any caller providing a single argument:

```
$ iex examples/area.ex
> Area.area({:square, 3})
9
> Area.area({:rectangle, 2, 3})
6
> Area.area({:circle, 5})
78.53981633974483
> Area.area({:triangle, 4, 3, 2})
{:invalid_shape}
> Area.square({:square, 3, 2})
* (UndefinedFunctionError) function Area.square/1 is undefined or private
Area.square({:square, 3, 2})
```
The order of the clauses matters: Make sure that the *catch-all* clause area(\_) is listed as the last one.

All the clauses of the same arity are captured together:

```
> area_fun = &Area.area/1
> area_fun.({:square, 3})
9
> area_fun.({:rectangle, 3, 2})
6
```
#### <span id="page-30-0"></span>**7.10.1 Multiclause Lambdas**

Lambdas can also consist of multiple clauses (examples/testnum.exs):

```
test_num = fn
 x when is_number(x) and x > 0 ->
    :positive
  x when is_number(x) and x < 0 ->
    :negative
 x when is number(0) and x = 0 ->
    :zero
end
IO.puts(test_num.(13))
IO.puts(test_num.(-6))
```
Notice that clauses are not terminated explicitly; they end when the next clause begins, or the lambda expression ends.

```
$ elixir examples/testnum.exs
positive
negative
zero
```
IO.puts(test\_num.(0))

### <span id="page-30-1"></span>**7.11 Conditionals**

These four implementations of FizzBuzz demonstrate different approaches for dealing with conditionals (examples/fizzbuzz.ex):

```
defmodule FizzBuzz do
  defmodule UnlessIfElse do
    def fizzbuzz(min, max) when min <= max do
      Enum.each(min..max, &fizzbuzz/1)
    end
    defp fizzbuzz(x) do
      unless rem(x, 3) == \theta or rem(x, 5) == \theta do
        IO.puts(x)end
      if rem(x, 15) == 0 do
        IO.puts("FizzBuzz")
      else
        if rem(x, 3) == 0 \text{do}IO.puts("Fizz")
        else
          if rem(x, 5) == 0 do
            IO.puts("Buzz")
          end
        end
      end
    end
  end
  defmodule Multiclause do
    def fizzbuzz(min, max) when min <= max do
     Enum.each(min..max, &fizzbuzz/1)
    end
    defp fizzbuzz(x) when rem(x, 15) == 0, do: IO.puts("FizzBuzz")
    defp fizzbuzz(x) when rem(x, 3) == 0, do: IO.puts("Fizz")
    defp fizzbuzz(x) when rem(x, 5) == 0, do: IO.puts("Buzz")
    defp fizzbuzz(x), do: IO.puts(x)
  end
  defmodule Cond do
    def fizzbuzz(min, max) when min <= max do
      Enum.each(min..max, &fizzbuzz/1)
    end
    defp fizzbuzz(x) do
      cond do
        rem(x, 15) == 0 -> IO.puts("FizzBuzz")
```

```
rem(x, 3) == 0 \rightarrow IO.puts("Fizz")
        rem(x, 5) == 0 \rightarrow IO.puts("Buzz")
        true \rightarrow IO.puts(x)end
    end
  end
  defmodule Case do
    def fizzbuzz(min, max) when min <= max do
      Enum.each(min..max, &fizzbuzz/1)
    end
    defp fizzbuzz(x) do
      case {rem(x, 3), rem(x, 5)} do
        \{0, 0\} -> IO.puts("FizzBuzz")
        {0, -} -> IO.puts("Fizz")
        \{-, 0\} -> IO.puts("Buzz")
        \{-, -\} -> IO.puts(x)
      end
    end
  end
end
```
All modules have a function fizzbuzz/2 that takes the lower and upper bounds for a range of numbers to process, and a function fizzbuzz/1 that deals with an individual number; the latter function being called from the former with each element out of the range. The function fizzbuzz/1 is implemented using different language constructs in each sub-module:

- UnlessIfElse uses branching as known from procedural languages with constructs like unless, if, and else.
- Multiclause uses guards to dispatch the function call to the right clause.
- Cond makes use of the cond construct, which provides a branching facility with multiple alternatives, reminiscent of if/else if from procedural languages. The last condition, true, is similar to the default arm in the switch/case construct from procedural programming languages.
- Case makes use of the case construct, which is quite similar to cond, but works rather like switch/case than if/else if from procedural language, because all the arms are based on the initially stated expression. It is far more powerful than switch/case though, because it uses pattern matching instead of a simple equality check.

The implementation using cond is the shortest. The implementation using case arguably the clearest; the multiclause implementation the most idiomatic from a functional programming perspective. The implementation using if, unless, and else looks the most convoluted; those constructs are too blunt for dealing with many possibilities.

Notice that all the constructs return a value; however, only the side effect of IO.puts/1 is of interest in this example.

# <span id="page-33-0"></span>**7.12 With**

Consider this list of employees (examples/users.exs):

```
employees = [
 %{
    "name" => "Dilbert",
    "username" => "dilbo",
    "password" => "Uyee7oox0OK8johG",
    "email" => "dilbo@corp.com",
    "age" \approx 42
 },
 %{
    "name" => "Pointy Haired Boss",
    "username" => "theboss",
    "email" => "boss@corp.com",
    "age" \Rightarrow 52,
    "golf_handicap" => 17,
    "cars_owned" => 3
 },
 %{
    "name" => "Wally",
    "username" => "lazybone",
    "password" => "qwerty",
    "email" => "wally@corp.com",
    "age" \Rightarrow 47,
    "years_wasted" => 27
  },
 %{
    "name" => "Dogbert",
    "email" => "doggo@corp.com",
    "age" \Rightarrow 13,
    "current_lawsuits" => 3,
    "allegations" => ["fraud", "arson", "tax evasion"]
  },
  %{
    "name" => "Alice",
    "username" => "alicepro",
    "password" => "IHateThisPlace",
    "email" => "alice@corp.com",
```

```
"age" => 39
  },
 %{
    "name" => "Catbert",
    "username" => "thecat",
    "password" => "23jd92039d20",
    "age" \Rightarrow 11,
    "years_in_jail" => 5,
    "former_employers" => ["aramco", "facebook"]
  }
]
```
The list's items are heterogenous, i.e. the maps contain different sets of keys: Some contain all the credentials ("username", "email", and "password"), some don't. The credentials shall be extracted and printed using this pipeline:

```
employees |> Enum.map(&Credentials.extract/1) |> Enum.each(&IO.inspect/1)
```
The Credentials module is implemented as follows (examples/users.exs):

```
defmodule Credentials do
  def extract(employee) do
    case extract_username(employee) do
      {:error, reason} ->
        {:error, reason}
      \{\text{:ok}, \text{ username}\} ->
        case extract_email(employee) do
          {:error, reason} ->
            {:error, reason}
          {:ok, email} \rightarrowcase extract_password(employee) do
               {:error, reason} ->
                 {:error, reason}
               {:ok, password} ->
                 %{username: username, email: email, password: password}
            end
        end
    end
  end
  defp extract_username(%{"username" => username}), do: {:ok, username}
  defp extract_username(_), do: {:error, "username missing"}
```

```
defp extract_email(%{"email" => email}), do: {:ok, email}
 defp extract_email(_), do: {:error, "email missing"}
 defp extract_password(%{"password" => password}), do: {:ok, password}
 defp extract_password(_), do: {:error, "password missing"}
end
```
The private helper functions on the bottom are used to extract specific fields. They return {: ok, value}, if the desired field is found, and {:error, reason} otherwise.

The extract/1 function stops after the first field of the item isn't found and propagates the error to the caller. This approach using nested case constructs doesn't scale well, because there's an additional indentation level for each field to be extracted.

This code can be rewritten using the with special form:

```
def extract(employee) do
  with {:ok, username} <- extract_username(employee),
       {:ok, email} <- extract_email(employee),
       {:ok, password} <- extract_password(employee) do
    %{username: username, email: email, password: password}
  end
end
```
The pattern on the left must be matched by the expression on the right. If matching, the next pattern is matched against the expression; otherwise the unmatching expression is returned:

```
$ elixir examples/users.exs
%{email: "dilbo@corp.com", password: "Uyee7oox0OK8johG", username: "dilbo"}
{:error, "password missing"}
%{email: "wally@corp.com", password: "qwerty", username: "lazybone"}
{:error, "username missing"}
%{email: "alice@corp.com", password: "IHateThisPlace", username: "alicepro"}
{:error, "email missing"}
```
See the documentation on with/1 for further details.

# **8 Iterations**

<span id="page-35-0"></span>Elixir has no loop constructs such as while and do/while. Iterations, therefore, must be implemented using recursion.
#### **8.1 Recursion and Tail‐Call Optimization**

The module Factorial implements a factorial function in two ways (examples/factorial.ex):

```
defmodule Factorial do
  def factorial(0), do: 1
  def factorial(x) when x > 0, do: x * factorial(x - 1)
  def factorial_tail(0), do: 1
  def factorial_tail(x) when x > 0, do: factorial_tail(x, 1)
  defp factorial_tail(0, acc), do: acc
  defp factorial_tail(x, acc), do: factorial_tail(x - 1, x * acc)
end
```
The first implementation (factorial) uses classic iteration. For every recursive function call, a new stack frame is created:

```
Factorial.factorial(5)
    5 * Factorial.factorial(4)
        5 * 4 * Factorial.factorial(3)
           5 * 4 * 3 * Factorial.factorial(2)5 * 4 * 3 * 2 * Factorial.factorial(1)5 * 4 * 3 * 2 * 1 * Factorial.factorial(0)5 * 4 * 3 * 2 * 1 * 15 * 4 * 3 * 2 * 15 * 4 * 3 * 25 * 4 * 65 * 24
    120
```
The first clause is the *basic case*, which is often based on a mathematical definition (e.g.*the factorial of 0 is 1*). The second clause is the *general case*, which makes subsequent calls to itself in order to reduce the problem towards the basic case.

The second implementation (factorial\_tail) uses tail-call optimization. The intermediate result is carried over using an accumulator parameter. Since the subsequent function call is the last thing the function does, and there's no pending multiplication to be done, the runtime can re-use the existing stack frame:

Factorial.factorial\_tail(5) Factorial.factorial\_tail(5, 1) Factorial.factorial\_tail(4, 5) Factorial.factorial\_tail(3, 20) Factorial.factorial\_tail(2, 60)

```
Factorial.factorial_tail(1, 120)
Factorial.factorial_tail(0, 120)
120
```
Except for very small recursive tasks, recursive functions should be implemented using tailcalls.

Accumulator parameters are an implementation detail. Therefore, two clauses without accumulators are exported. The clauses dealing with accumulators are not exported, and the exported clause for the general case deals with the initialization of the accumulator.

#### **8.2 Higher‐Order Functions**

Iterations often are performed over existing enumerations of values. The Enum module provides a lot of functions for this purpose.

```
Consider this Iteration module (examples/iteration.ex):
```

```
defmodule Iteration do
 def each([head], func) do
   func.(head)
 end
 def each([head | tail], func) do
    func.(head)
   each(tail, func)
 end
end
```
Which can be used as follows:

```
$ iex examples/iteration.ex
> Iteration.each([1, 2, 3], &IO.puts/1)
1
2
3
```
The same can be achieved using Enum.each/2 without writing any recursive code:

```
$ iex
> Enum.each([1, 2, 3], &IO.puts/1)
1
2
3
```
*Higher-order functions*, such as Enum.each/2, expect a function as an argument, and/or return a function as their return value. The *filter, map, reduce* pattern is a common combination of such higher-order functions:

- *filter*: Only retain elements matching a certain condition (as defined in a predicate function).
- *map*: Transform each element using the given function into another value.
- *reduce*: Combine all the values to a single one.

HigherOrder.sum\_of\_squares/1 accepts an enumeration of values, only retains the numbers (filter), squares them (map), and sums up those values (reduce) in a pipeline (examples/higher\_order/1):

#### **defmodule** HigherOrder **do**

```
def sum_of_squares(values) do
 values
 |> Enum.filter(fn v -> is_number(v) end)
 |> Enum.map(fn v -> v * v end)
 |> Enum.reduce(fn v, acc -> v + acc end)
end
```
**end**

Which can be used as follows:

```
$ iex examples/higher_order.ex
> HigherOrder.sum_of_squares(["foo", 3, 2, "bar", 4])
29
```
Notice that Enum. sum/1 could have been used instead of Enum. reduce/2:

```
$ iex
> Enum.sum([1, 2, 3])
6
```
Enum.reduce/3 accepts an additional initialization value for the accumulator:

```
$ iex
> Enum.reduce([1, 2, 3], 100, &+/2)
106
```
The sum of the given enumeration  $(1 + 2 + 3 = 6)$  is added up to the provided accumulator of 100. Instead of defining a lambda for summing up two values (fn a,  $b \rightarrow a + b$  end), the Kernel. +/2 function is captured as a lambda (&+/2).

#### **8.3 Comprehensions**

Comprehensions are used to iterate over one or many *collectables*(lists, maps, ranges, etc.), thereby producing a new collection.

\$ iex > for i <- [1, 2, 3], do: i \* 2 [2, 4, 6] > for j <- 1..5, do: j \* j [1, 4, 9, 16, 25]

Reading from multiple collectables is similar to using nested loops in a structured programming language:

> for i <- 1..10, j <- 1..10, do: i \* j [1, 2, 3, 4, 5, 6, 7, 8, 9, 10, 2, 4, 6, 8, 10, 12, 14, 16, 18, 20, 3, 6, 9, 12, 15, 18, 21, 24, 27, 30, 4, 8, 12, 16, 20, 24, 28, 32, 36, 40, 5, 10, 15, 20, 25, 30, 35, 40, 45, 50, ...]

Comprehensions can produce collections other than lists by specifying an into clause:

```
> for i <- 1..4, j <- 1..4, into: %{}, do: {{i, j}, i * j}
%{
  {1, 1} \Rightarrow 1,{1, 2} \Rightarrow 2,{1, 3} \Rightarrow 3,{1, 4} \Rightarrow 4,{2, 1} \Rightarrow 2,{2, 2} \Rightarrow 4,{2, 3} \Rightarrow 6,{2, 4} \Rightarrow 8,{3, 1} \Rightarrow 3,{3, 2} \Rightarrow 6,{3, 3} \Rightarrow 9,{3, 4} \Rightarrow 12,{4, 1} \Rightarrow 4,{4, 2} \Rightarrow 8,{4, 3} \Rightarrow 12,{4, 4} \Rightarrow 16
```
}

Also, an optional filter clause can be defined (here:  $i * j < 10$ ):

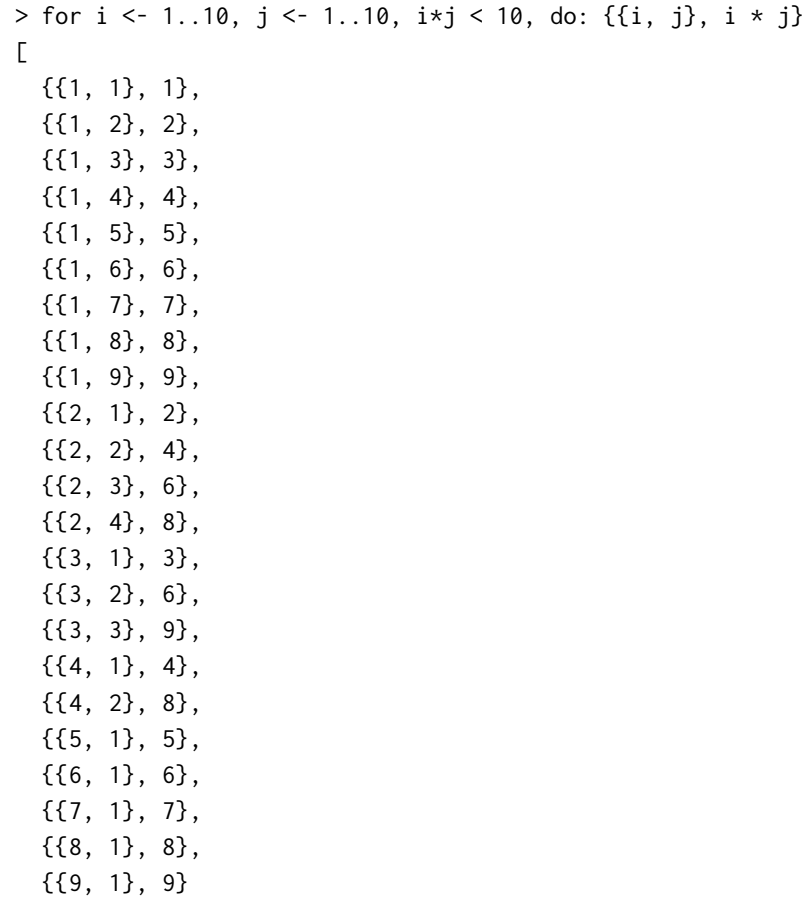

]

See for special form for further details.

#### **8.4 Streams**

The Enum module works *eagerly*, i.e. it performs is work as its functions are invoked on the entire collection. Consider the function even\_fizz\_buzz\_enum (examples/special\_numbers.ex):

```
defmodule SpecialNumbers do
 def even_fizz_buzz_enum(n) do
    1..100
    |> Enum.filter(fn x -> rem(x, 2) == 0 end)
    |> Enum.filter(fn x -> rem(x, 3) == 0 end)
    |> Enum.filter(fn x -> rem(x, 5) == 0 end)
    |> Enum.take(n)
 end
end
```
The function is supposed to return n elements that are divisible without remainder by 2, 3, and 5. There are two problems:

First, each invocation of the filter function iterates over the entire collection it's called on. (Reversing the order of the filter operations would reduce the workload, because less numbers are divisible by 5 then by 2.)

Second, the function only works for small n with the given range:

```
$ iex examples/special_numbers.ex
> SpecialNumbers.even_fizz_buzz_enum(3)
[30, 60, 90]
> SpecialNumbers.even_fizz_buzz_enum(10)
[30, 60, 90]
```
In order to support bigger n, the initial range needed to be way bigger, increasing the performance penalty by the multiple iterations necessary.

The Stream module is the lazy brother of Enum. Rather than performing the operations as requested, its functions keep track of the operations to be performed on each element. An eager operation, like from the Enum module, will then finally perform those operations:

Here['s the fu](https://hexdocs.pm/elixir/Stream.html)nction from above re-implemented using the Stream module:

```
defmodule SpecialNumbers do
 def even_fizz_buzz_stream(n) do
   Stream.iterate(1, fn x -> x + 1 end)
    |> Stream.filter(fn x -> rem(x, 2) == 0 end)
    |> Stream.filter(fn x -> rem(x, 3) == 0 end)
    |> Stream.filter(fn x -> rem(x, 5) == 0 end)
    |> Enum.take(n)
 end
end
```
First, the finite range of numbers is replaced by Stream.iterate/2, which produces an endless stream of number, each successor value being calculated by the lambda expression based on the initial value.

Second, the filter/2 function of the Stream module is used instead of the one from the Enum module, turning the eager operation into a lazy one.

This implementation also supports bigger n arguments:

```
$ iex examples/special_numbers.ex
> SpecialNumbers.even_fizz_buzz_stream(3)
[30, 60, 90]
```

```
> SpecialNumbers.even_fizz_buzz_stream(10)
[30, 60, 90, 120, 150, 180, 210, 240, 270, 300]
```
## **9 Abstraction**

In object-oriented languages, methods are called on instances of classes:

Employee dilbert = **new** Employee(); dilbert.setSalary(120000);

In Elixir, the functions of a module are used to work on its data type:

```
dilbert = Emplovee.new()dilbert = Employee.set_salary(dilbert, 120000)
```
*Modifier functions* take a data object as the first parameter and return a new data object with the modification applied:

```
new_list = List.insert_at(old_list, -1, :hello)
```
*Query functions* also take a data object as the first (and often: sole) parameter and return some information about the given data object:

```
name_length = String.length(name)
```
By convention, many modules provides a new function, which creates a data object of the type the respective module deals with.

```
days = Mapset.new()
```
Due to the convention that the module's data object is the first parameter, the operations mentioned can be pipelined:

```
$ iex
> MapSet.new() |> MapSet.put(:mo) |> MapSet.put(:tu) |> MapSet.member?(:mo)
true
```
### **9.1 Basic Abstraction**

These principles are applied to create a Buddiesmodule, which can be used to manage your friends living in different cities. The module shall be used as follows (examples/buddies/buddies\_v1.exs):

```
buddies =
 Buddies.new()
  |> Buddies.add_entry("Rome", "Giorgio")
  |> Buddies.add_entry("Rome", "Matteo")
  |> Buddies.add_entry("Moscow", "Yuri")
  |> Buddies.add_entry("Moscow", "Ivan")
Buddies.entries(buddies, "Rome")
|> Enum.each(&IO.puts/1)
```
- 1. A new data object is created using the new/0 function.
- 2. New entries are added using the add\_entry/3 modifier function.
- 3. The entries of a certain city are returned using the entries/2 query function.

The module is implemented as follows (examples/buddies/buddies\_v1.exs):

```
defmodule Buddies do
  def new() do
    %{}
  end
  def add_entry(buddies, city, name) do
    Map.update(buddies, city, [name], fn names -> [name | names] end)
  end
  def entries(buddies, city) do
    Map.get(buddies, city, [])
  end
end
```
- 1. The new/0 function returns an empty map, which is the data structure being used to store the buddies with their city.
- 2. The add\_entry/3 function adds a new buddy with a city. Map.update/4 provides a powerful API for this purpose:
	- If city does not yet exist as a key in the map, the third argument ([name]) is used to create the initial value to be stored under that key.
	- If city does exist already as a key in the map, an updater lambda is used to update the value. The existing value is passed as the lambda's sole parameter. The new item is added at the front of the existing entries.

3. The entries/2 function returns the list stored under the given city. An empty list  $([ )]$  is given as the third argument to Map.get/3, which is returned if no elements are stored under city in the buddies map.

#### **9.2 Composing Abstractions**

Storing a list of values under a key can be used in more situations than for storing ToDo entries. The details of managing such a map thus can be abstracted away by a new module called Multi-Dict (examples/buddies/multi\_dict.ex):

```
defmodule MultiDict do
  def new(), do: %{}
  def add(dict, key, value) do
    Map.update(dict, key, [value], &[value | &1])
  end
  def get(dict, key) do
    Map.get(dict, key, [])
  end
end
```
Notice that in add/3, the updater lambda has been re-written using the capture operation. The Buddies module can now be expressed more simply in terms of MultiDict (examples/buddies/buddies\_v2.exs):

```
defmodule Buddies do
  def new(), do: MultiDict.new()
  def add_entry(buddies, city, name) do
   MultiDict.add(buddies, city, name)
  end
  def entries(buddies, city) do
   MultiDict.get(buddies, city)
  end
end
```
The MultiDict module has to be compiled so that Buddies can make use of it:

```
$ cd examples/buddies
$ elixirc multi_dict.ex
$ elixir buddies_v2.exs
Matteo
```
Giorgio

#### **9.3 Structuring Data with Maps**

The current implementation is tedious to extend: In case an additional field should be stored, multiple functions needed to extended. It's therefore more flexible to store the data in a map (examples/buddies/buddies\_v3.exs):

```
defmodule Buddies do
  def new(), do: MultiDict.new()
  def add_entry(buddies, entry) do
   MultiDict.add(buddies, entry.city, entry)
  end
  def entries(buddies, city) do
    MultiDict.get(buddies, city)
  end
end
```
The MultiDict module works without any modification. The client code, however, becomes more verbose, because a map with keys needs to be provided:

```
buddies =
 Buddies.new()
  |> Buddies.add_entry(%{city: "Rome", name: "Giorgio"})
  |> Buddies.add_entry(%{city: "Rome", name: "Matteo"})
  |> Buddies.add_entry(%{city: "Moscow", name: "Yuri"})
  |> Buddies.add_entry(%{city: "Moscow", name: "Ivan"})
Buddies.entries(buddies, "Rome")
|> Enum.each(&IO.inspect/1)
```
#### **9.4 Abstracting with Structs**

A struct is a special kind of map that defines which fields can be stored in it. A module can have at most one struct, and a struct belongs to one module. For die Buddies module, a sub-module called Entry is defined, which contains the struct definition and the function new/2 to create a new one (examples/buddies/buddies\_v4.exs):

```
defmodule Buddies do
  def new(), do: MultiDict.new()
```

```
def add_entry(buddies, entry) do
   MultiDict.add(buddies, entry.city, entry)
  end
 def entries(buddies, city) do
   MultiDict.get(buddies, city)
  end
  defmodule Entry do
    defstruct city: nil, name: nil
    def new(city, name) do
     %Entry{city: city, name: name}
    end
 end
end
```
The client code not necessarily becomes shorter, but safer:

```
buddies =
  Buddies.new()
  |> Buddies.add_entry(Buddies.Entry.new("Rome", "Giorgio"))
  |> Buddies.add_entry(Buddies.Entry.new("Rome", "Matteo"))
  |> Buddies.add_entry(Buddies.Entry.new("Moscow", "Yuri"))
  |> Buddies.add_entry(Buddies.Entry.new("Moscow", "Ivan"))
```

```
Buddies.entries(buddies, "Rome")
|> Enum.each(&IO.inspect/1)
```
A struct can be matched by a map:

```
$ iex examples/buddies/buddies_v4.exs
> entry = Buddies.Entry.new("Bern", "Urs")
> %{city: city, name: name} = entry
> city
"Bern"
> name
"Urs"
```
However, a map cannot be matched by a struct:

```
> %Buddies.Entry{city: city, name: name} = %{city: "Bern", name: "Urs"}
** (MatchError) no match of right hand side value: %{city: "Bern", name: "Urs"}
```
This is because a struct has an additional field called \_\_struct\_\_ indicating the type:

```
> Map.to_list(entry)
[__struct__: Buddies.Entry, city: "Bern", name: "Urs"]
```
Existing fields of a struct can be updated with the same syntax as for a map:

```
> entry = Buddies.Entry.new("Bern", "Urs")
> entry = %Buddies.Entry{entry | city: "Biel"}
%Buddies.Entry{city: "Biel", name: "Urs"}
```
Since structs *are*maps, functions of the Mapmodule can be used on structs. However, structs do not implement the enumerable protocol, so functions of the Enum module cannot be used on them:

```
> Enum.member?(entry, :city)
** (Protocol.UndefinedError) protocol Enumerable not implemented for %Buddies.Entry{[…]
```
Records are similar to structs, but based on tuples instead of maps. They are used for interoperability with Erlang libraries that work with records themselves.

## **[9.5 CRU](https://hexdocs.pm/elixir/Record.html)D Operations**

The above Buddies module supports creating new and reading existing entries. In order to implement an update and a delete operation, the entries must be identified using a unique value (examples/buddies/buddies\_v5.exs):

```
defmodule Buddies do
 defstruct auto_id: 1, entries: %{}
 def new(), do: %Buddies{}
 def add_entry(buddies, entry) do
   entry = Map.put(entry, :id, buddies.auto_id)
   new_entries = Map.put(buddies.entries, buddies.auto_id, entry)
   %Buddies{buddies | entries: new_entries, auto_id: buddies.auto_id + 1}
 end
 def entries(buddies, city) do
   buddies.entries
   |> Stream.filter(fn {_, entry} -> entry.city == city end)
    |> Enum.map(fn {_, entry} -> entry end)
```

```
def update_entry(buddies, entry_id, updater_fun) do
    case Map.fetch(buddies.entries, entry_id) do
      :error ->
        buddies
      \{\text{:ok, old\_entry}\}\rightarrownew\_entry = %id: \text{``entry_id} = update\_fun. (old\_entry)new_entries = Map.put(buddies.entries, entry_id, new_entry)
        %Buddies{buddies | entries: new_entries}
    end
  end
  def delete_entry(buddies, entry_id) do
    new_entries = Map.filter(buddies.entries, fn {_, e} -> e.id != entry_id end)
    %Buddies{buddies | entries: new_entries}
  end
end
```
Notice the following changes and additions:

**end**

- 1. Instead of re-using the MultiDict module, Buddies defines its own struct consisting of auto\_id (the identifier for the next new entry) and entries (the actual entries, which used to be contained in the MultiDict in earlier versions).
- 2. The add\_entry/2 function now puts the computed auto\_id as the :id attribute into the entry to be added. A new struct is returned with the entries now containing the new entry, and the auto\_id being incremented.
- 3. The entries/2 function filters the entry by the given city and then extracts the entry from the key/value pair. (The id is only used internally.)
- 4. The update\_entry/3 function looks up an entry with the given entry\_id.
	- If the lookup fails (:error), the old struct is returned.
	- The the lookup succeeds, the old\_entry is updated using a provided updater lambda function. To make sure that this lambda does not alter the id of the entry, it is matched against %{id: ^entry\_id} with the given entry\_id being pinned. The updated entry is stored in the in buddies.entries, which is then used to replace the old entries.
- 5. The delete\_entry/2 function filters out the entry with the given entry\_id and returns the entries not containing the one with the given id.

The client code looks as follows:

```
buddies =
  Buddies.new()
  |> Buddies.add_entry(%{city: "Palermo", name: "Vito"})
```

```
|> Buddies.add_entry(%{city: "Bern", name: "Urs"})
Enum.each(buddies.entries, &IO.inspect/1)
buddies =
 buddies
 |> Buddies.delete_entry(2)
  |> Buddies.update_entry(1, fn e -> Map.put(e, :name, "Don Corleone") end)
```
Enum.each(buddies.entries, &IO.inspect/1)

Notice the lambda replacing the : name of the entry with the identifier 1. The output then looks as follows:

```
{1, %{city: "Palermo", id: 1, name: "Vito"}}
{2, %{city: "Bern", id: 2, name: "Urs"}}
{1, %{city: "Palermo", id: 1, name: "Don Corleone"}}
```
#### **9.6 Protocols**

Consider the module Person (examples/person.ex):

```
defmodule Person do
  defstruct name: "" , age: 0
  def new(name, age) do
    %Person{name: name, age: age}
  end
end
```
Since the data is stored in a map, it's possible to print a Person using IO. inspect/1, but IO. puts/1 fails:

```
$ iex examples/person.ex
> dilbert = Person.new("Dilbert", 42)
> IO.inspect(dilbert)
%Person{age: 42, name: "Dilbert"}
> IO.puts(dilbert)
** (Protocol.UndefinedError) protocol String.Chars not implemented for %Person{age: 42, […]
```
The Person module does not implement the String.Chars *protocol*, which is defined as follows:

```
defprotocol String.Chars do
    def to_string(thing)
end
```
Notice the def macro that does not define a function body, but only the function header (name and arity).

A protocol can be implemented using the defimpl macro:

```
defimpl String.Chars, for: Person do
  def to_string(thing) do
    "#{thing.name} (age: #{thing.age})"
  end
end
```
Which makes it possible to use IO.puts/1 on Person now:

```
> dilbert = Person.new("Dilbert", 42)
> IO.inspect(dilbert)
%Person{age: 42, name: "Dilbert"}
> IO.puts(dilbert)
Dilbert (age: 42)
```
IO.puts/1 is not aware of the different types and how they are supposed to be printed, it just delegates the function call to String.Chars.to\_string/1, which dispatches the call to the type implementing the protocol.

It's possible to define protocol implementations for any type; including for the Any fallback in order to provide a default implementation.

Consider implementing the following protocols for your types:

- String.Chars to provide a string representation for output (e.g. with IO.puts/1).
- Inspect to provide a detailed string representation for your type (for IO.inspect/1).
- Enumerable so that your type works with the functions of Enum and Stream.
- Collectable so that you can collect data into your type using comprehensions.

## **10 Concurrency Primitives**

A *process* is a lightweight unit of execution in the Erlang virtual machine, as opposed to the heavy process of the operating system. Every process has its own identifier (the PID), which is assigned upon starting it using the spawn/1 function. A process also has a mailbox, queueing up a (theoretically) unlimited amount of messages. If the PID of a process is known, a message can be sent to it using the send/2 function. The messages are processed using receive.

### **10.1 Stateless Server Process**

This small echo server demonstrates those principles (examples/echoserver.exs):

```
defmodule Echo do
  def loop() do
    receive do
      {:message, payload} -> IO.puts(payload)
      {:important_message, payload} -> IO.puts(String.upcase(payload))
      unknown -> IO.puts(:stderr, "unsupported message format")
    end
    loop()
  end
end
printer = spawn(&Echo.loop/0)
send(printer, {:message, "Hello"})
send(printer, {:message, "World"})
send(printer, {:important_message, "and beyond"})
send(printer, {:unknown, "Universe"})
send(printer, {:message, "Goodbye"})
```

```
Process.sleep(1000)
```
- The Echo module defines a single function loop/0, which handles the incoming messages. The receive construct matches the incoming message against different patterns and deals with them accordingly. The catch-all pattern (unknown) ensures that no messages are queueing up ad infinitum. Since receive only awaits a single message, the loop/0 function calls itself, so that the next message can be dealt with.
- A process is created using the spawn function by indicating the Echo.loop/0 function; a PID is returned and saved in printer.
- Various messages are sent to the printer by handing over its PID and a message. Since the Echo server runs asynchronously, the Process.sleep/1 call makes sure that the Echo process has enough time to finish its work.

\$ elixir examples/echoserver.exs Hello World AND BEYOND Goodbye unsupported message format

#### **10.2 Stateful Server Process (Simple State)**

A server process can handle state by passing it to subsequent calls of its loop function. An initial state can be provided by calling loop with an argument; modified state is provided by further recursive calls to loop. Consider this BankAccount module (examples/paymentserver.exs):

```
defmodule BankAccount do
  def pay_async(pid, payment) do
    case payment do
      {:incoming, amount} -> send(pid, {:pay_in, amount, self()})
      {:outgoing, amount} -> send(pid, {:pay_out, amount, self()})
    end
  end
  def query_balance(pid) do
    send(pid, {:query, self()})
  end
  def get_result() do
    receive do
      {:ok, balance} -> {:ok, balance}
    after
      1000 -> {:err, :timeout}
    end
  end
  def start(balance) do
    spawn(fn -> loop(balance) end)
  end
  defp loop(balance) do
    balance =
      receive do
        {:query, pid} ->
          send(pid, {:ok, balance})
          balance
        {:pay\_in, amount, \_\} ->
          balance + amount
        {:pay_out, amount, \rightarrow ->
          new_balance = balance - amount
          if new_balance >= 0 do
```

```
new_balance
    else
      balance
    end
end
```
loop(balance)

**end**

- **end**
	- The pay\_async/2 function expects a pid and a payment message. This message is forwarded to itself, changing the atom (:incoming to :pay\_in, :outgoing to :pay\_out) and enriching the message with the PID of the main process, which is gotten hold of by a call to self/0. (The response is supposed to be sent back to that particular PID later on.)
	- The query\_balance/1 function also expects a pid, to which it sends a :query message, also providing its PID for getting the response.
	- The get\_result/0 function awaits the incoming answer to the balance query. If it is not answered within 1000 milliseconds (after clause), a :timeout error is returned.
	- The start/1 function is used to spawn the new process. The given initial state (balance) is provided by a lambda.
	- The loop/1 function handles the incoming messages. Since receive is an expression, the (poentially) modified balance stores its returned value. The first clause catches :query results, which are sent back to the caller PID. The current balance is returned unmodified. The second clause catches incoming payments  $(:,pay_in),$  which are added to the balance. The third clause (:pay\_out) first checks the current balance, and only reduces it by the given amount if the new balane would not be lower than zero. The loop is called again with the (potentially) updated balance.

In this example, multiple processes are created, which run independently of each other:

```
accounts = %"Dilbert" => BankAccount.start(25_200),
  "Alice" => BankAccount.start(52_900),
  "Wally" => BankAccount.start(12_500)
}
# random spending 1..1000
1..10
|> Enum.each(fn _ ->
 {name, account} = Enum.random(accounts)amount = :rand.uniform(1000)BankAccount.pay_async(account, {:outgoing, amount})
  IO.puts("#{name} spent #{amount}.")
end)
```

```
# random salary 7000..9000
accounts
|> Enum.each(fn {name, account} ->
  salary = :rand.uniform(2000) + 7000BankAccount.pay_async(account, {:incoming, salary})
  IO.puts("#{name} received a salary of #{salary}.")
end)
accounts
|> Enum.each(fn {name, account} ->
 BankAccount.query_balance(account)
 case BankAccount.get_result() do
    {:ok, balance} ->
      IO.puts("At the end of the month, #{name} has a balance of #{balance}.")
    {:err, :timeout} ->
      IO.puts("Retrieval of balance of #{name}'s account failed with a timeout.")
  end
end)
```
Which produces the following output:

```
Alice spent 230.
Alice spent 538.
Alice spent 463.
Alice spent 491.
Wally spent 748.
Alice spent 112.
Alice spent 883.
Alice spent 712.
Alice spent 365.
Wally spent 220.
Alice received a salary of 8512.
Dilbert received a salary of 7684.
Wally received a salary of 8518.
At the end of the month, Alice has a balance of 57618.
At the end of the month, Dilbert has a balance of 32884.
At the end of the month, Wally has a balance of 20050.
```
#### **10.3 Stateful Server Process (Nested State)**

The state of a server process is not restricted to simple atomic variables such as numbers. An existing module, such as the Buddies module (examples/buddies/buddies\_v5.exs), can be used as the foundation for such a server (examples/buddies/buddies\_v6.exs):

```
defmodule BuddyServer do
  def start() do
    spawn(fn -> loop(Buddies.new()) end)
  end
 def add_entry(entry) do
    send(:buddy_server, {:add, entry})
  end
 def update_entry(entry_id, updater_fun) do
    send(:buddy_server, {:upd, entry_id, updater_fun})
 end
  def delete_entry(entry_id) do
    send(:buddy_server, {:del, entry_id})
  end
  def entries(city) do
    send(:buddy_server, {:entries, city, self()})
    receive do
      {:ok, entries} -> entries
    end
  end
  defp loop(buddies) do
    new_buddies =
      receive do
        {:add, entry} ->
          Buddies.add_entry(buddies, entry)
        {:upd, entry_id, updater_fun} ->
          Buddies.update_entry(buddies, entry_id, updater_fun)
        {:del, entry_id} ->
          Buddies.delete_entry(buddies, entry_id)
        {:entries, city, pid} ->
```

```
send(pid, {:ok, Buddies.entries(buddies, city)})
          buddies
      end
    loop(new_buddies)
  end
end
```
The struct defined in the Buddies module is passed around in between loops. The messages (: add, :upd, :del, and :entries) are forwarded asl calls to the underlying Buddies module (add\_entry/2, update\_entry/3, delete\_entry/2, and entries/2, respectively).

Notice that the server sends its messages to an atom :buddy\_server instead of to a specific PID. This is because the server process is registered under that atom before:

```
pid = BuddyServer.start()
Process.register(pid, :buddy_server)
```
The server is then used as follows:

```
IO.puts("adding some buddies")
BuddyServer.add_entry(%{city: "Berlin", name: "Hans"})
BuddyServer.add_entry(%{city: "Berlin", name: "Hermann"})
BuddyServer.add_entry(%{city: "Palermo", name: "Vito"})
```

```
IO.puts("entries from Berlin")
Enum.each(BuddyServer.entries("Berlin"), &IO.inspect/1)
```

```
IO.puts("entries from Berlin after deleting entry with id 2")
BuddyServer.delete_entry(2)
Enum.each(BuddyServer.entries("Berlin"), &IO.inspect/1)
```

```
IO.puts("entries from Palermo after updating entry with id 3")
BuddyServer.update_entry(3, fn e -> Map.put(e, :name, "Don Corleone") end)
Enum.each(BuddyServer.entries("Palermo"), &IO.inspect/1)
```
Which produces this output:

```
adding some buddies
entries from Berlin
%{city: "Berlin", id: 1, name: "Hans"}
%{city: "Berlin", id: 2, name: "Hermann"}
entries from Berlin after deleting entry with id 2
%{city: "Berlin", id: 1, name: "Hans"}
entries from Palermo after updating entry with id 3
%{city: "Palermo", id: 3, name: "Don Corleone"}
```
# **11 Generic Server Process**

Server processes have some duties in common, such as spawning a process, running the message loop while carrying over state, dispatching messages etc. It therefore is beneficial to separate the common server concerns from the actual business logic.

#### **11.1 Implementing a Generic Server Process**

The module ServerProcess (examples/server\_process/v1/server\_process.ex) implements a generic server process, which relies on another module to perform the business logic:

```
defmodule ServerProcess do
  def start(callback_module) do
    spawn(fn ->
      initial_state = callback_module.init()
      loop(callback_module, initial_state)
    end)
  end
  def call(server_pid, request) do
    send(server_pid, {request, self()})
    receive do
      {:response, response} -> response
    end
  end
  defp loop(callback_module, current_state) do
    receive do
      {request, caller} ->
        {response, new_state} =
          callback_module.handle_call(
            request,
            current_state
          )
        send(caller, {:response, response})
        loop(callback_module, new_state)
    end
  end
end
```
- The start/1 function accepts a module reference and spawns a process. The initial state is provided by the callback module's init/0 function, which must be provided. The initial state is then passed into the message loop.
- Synchronuous messages are handled using the call/2 function, which reqires a PID and a request. This request is sent to the indicated process; the message is enriched using the current PID. The answer is awaited synchronously using receive, and the response message is returned to the caller.
- The loop/2 function keeps track of the callback module and the state. A request is simply forwarded to the callback module's handle\_call/2 function, which must be provided. The response returned thereby is forwarded to the calling process, and the loop is run with the updated state.

Any module providing init/0 and handle\_call/2 can be using together with this generic server process, e.g. this simple KeyValueStore (examples/server\_process/v1/key\_value\_store.ex):

```
defmodule KeyValueStore do
  def init do
    %{}
  end
  def handle_call({:put, key, value}, state) do
    {:ok, Map.put(state, key, value)}
  end
  def handle_call({:get, key}, state) do
    {Map.get(state, key), state}
  end
end
```
- The init/0 function just creates an empty map as the initial state.
- The handle call/2 function has two clauses:
	- 1. One to handle :put calls to add a value to the map.
	- 2. One to handle :get calls, which returns the value for a given key.

The modules can be used together as follows:

```
$ cd examples/server_process/v1/
$ elixirc key_value_store.ex key_value_store.ex
$ iex
> pid = ServerProcess.start(KeyValueStore)
> ServerProcess.call(pid, {:put, :name, "Dilbert"})
:ok
> ServerProcess.call(pid, {:get, :name})
"Dilbert"
```
#### **11.2 Transparent Use of Server Process**

In the current implementation of KeyValueStore, the client has to deal explicitly with the ServerProcess module. This can be made transparently by wrapping the calls to ServerProcess with the *interface functions* start/0, put/3, and get/2 in KeyValueStore (examples/server\_process/v2/key\_value\_store.ex):

```
defmodule KeyValueStore do
  def start do
    ServerProcess.start(KeyValueStore)
  end
  def put(pid, key, value) do
    ServerProcess.call(pid, {:put, key, value})
  end
  def get(pid, key) do
    ServerProcess.call(pid, {:get, key})
  end
  def init do
    %{}
  end
  def handle_call({:put, key, value}, state) do
    {:ok, Map.put(state, key, value)}
  end
  def handle_call({:get, key}, state) do
    {Map.get(state, key), state}
  end
end
```
Which can be used as follows:

```
$ cd examples/server_process/v2/
$ elixirc key_value_store.ex key_value_store.ex
$ iex
> pid = KeyValueStore.start()
> KeyValueStore.put(pid, :name, "Wally")
:ok
> KeyValueStore.get(pid, :name)
"Wally"
```
Notice that the *interface functions*run in the client process, whereas the *handler functions*run in the server process.

#### **11.3 Asynchronous Requests**

The get operation needs to be synchronous, since the client wants the response right away. The put operation, on the other side, could be made asynchronous, working in a *fire and forget* manner. In Erlang/OTP, those kinds of requests are called *call* (synchronous) and *cast* (asynchronous).

The server process needs to be updated in order to support both call and cast requests (examples/server\_process/v3/server\_process.ex):

```
defmodule ServerProcess do
  def start(callback_module) do
    spawn(fn ->
      initial state = callback module.init()
      loop(callback_module, initial_state)
    end)
  end
  def call(server_pid, request) do
    send(server_pid, {:call, request, self()})
    receive do
      {:response, response} -> response
    end
  end
  def cast(server_pid, request) do
    send(server_pid, {:cast, request})
  end
  defp loop(callback_module, current_state) do
    receive do
      {:call, request, caller} ->
        {response, new_state} =
          callback_module.handle_call(
            request,
            current_state
          \lambdasend(caller, {:response, response})
        loop(callback_module, new_state)
```

```
{:cast, request} ->
        new\_state =callback_module.handle_cast(
            request,
            current_state
          \lambdaloop(callback_module, new_state)
    end
  end
end
```
- The message sent by the call/2 function now includes the :call atom to indicate the messaging mode. In the message loop, the :call atom is used for matching those messages.
- A new function cast/2 is introduced, which sends messages prefixed with the :cast atom to the server process. Those messages are handled in the event loop in a way that only the state is updated, but no message is sent back to the caller.

The KeyValueStore module must be updated accordingly in order to support cast operations (examples/server\_process/v3/key\_value\_store.ex):

```
defmodule KeyValueStore do
  def start do
    ServerProcess.start(KeyValueStore)
  end
  def put(pid, key, value) do
    ServerProcess.cast(pid, {:put, key, value})
  end
  def get(pid, key) do
    ServerProcess.call(pid, {:get, key})
  end
  def init do
    %{}
  end
  def handle_cast({:put, key, value}, state) do
    Map.put(state, key, value)
  end
  def handle_call({:get, key}, state) do
    {Map.get(state, key), state}
```

```
end
```
**end**

- The put/3 function now calls ServerProcess.cast/2.
- The first clause of the handle\_call/2 function has been replaced with a new handle\_cast/2 function.

The new implementation now can be used as follows:

```
$ cd examples/server_process/v3
$ elixirc key_value_store.ex server_process.ex
$ iex
> pid = KeyValueStore.start()
> KeyValueStore.put(pid, :name, "Dogbert")
> KeyValueStore.get(pid, :name)
"Dogbert"
```
It's now up to the interface functions to decide to operate synchronously or asynchronously.

## **11.4 GenServer**

There's no need to implement a generic server process manually. It is already available through the GenServer module (based on Erlang's :gen\_server). GenServer is a behaviour, which requires the implementation of various functions, such as handle\_call/3, handle\_cast/2, and init/1. There's no need to implement all of them, since default implementations can be taken from GenServer with the use macro as follows (examples/key\_value\_gen\_ser[ver.exs](https://hexdocs.pm/elixir/Module.html#module-behaviour)):

```
defmodule KeyValueStore do
  use GenServer
  def start do
    GenServer.start(KeyValueStore, nil)
  end
  def put(pid, key, value) do
    GenServer.cast(pid, {:put, key, value})
  end
  def get(pid, key) do
    GenServer.call(pid, {:get, key})
  end
  def init(_) do
```

```
\{ :ok, %\{\}\}end
  def handle_cast({:put, key, value}, state) do
    {:noreply, Map.put(state, key, value)}
  end
  def handle_call({:get, key}, _, state) do
    {:reply, Map.get(state, key), state}
  end
end
\{\text{:ok, pid}\} = \text{KeyValueStore.start}()KeyValueStore.put(pid, :name, "Dilbert")
name = KeyValueStore.get(pid, :name)
IO.puts(name)
```
- The start/0 function delegates the startup to GenServer by providing the module referenec. No second parameter is needed, but would be handed over to init/1, if provided.
- The put/3 and get/2 functions are interface functions that delegate their calls to GenServer using cast (asynchronous) or call (synchronous).
- The handle\_cast/2 function is the callback for asynchronous calls, and, by convention, returns a tuple starting with :noreply.
- The handle\_call/3 function is the callback for synchronous calls. Its second parameter is an internal request ID, which can be ignored here. It's returned tuple starts with the : reply atom by convention.

Notice that GenServer.start/2 retrurns a tuple, indicating whether or not the process started successfylly. After creation, the module can be used through its interface function; its use of GenServer is completely transparent.

Check out the GenServer documentation for further information.

#### **11.5 Worker Pools**

The PrimeServer module uses GenServer to find prime numbers using the PrimeNumbers module (examples/prime\_genserver.exs):

```
defmodule PrimeNumbers do
  def is_prime(x) when is_number(x) and x == 2, do: true
  def is_prime(x) when is_number(x) and x > 2 do
    from = 2to = true(\text{:\n  math.sqrt(x))})
```

```
n\_total = to - from + 1n_{\text{triangle}} =
      Enum.take_while(from..to, fn i \rightarrow rem(x, i) != 0 end)
      |> Enum.count()
    n_total == n_tried
  end
  def is_prime(x) when is_number(x), do: false
end
defmodule PrimeServer do
  use GenServer
  def start() do
    GenServer.start(__MODULE__, nil)
  end
  def is_prime(pid, x) do
    GenServer.call(pid, {:is_prime, x})
  end
 def init(_) do
    {:ok, %{}}
  end
 def handle_call({:is_prime, x}, _, state) do
    {:reply, PrimeNumbers.is_prime(x), state}
  end
end
{:ok, pid} = PrimeServer.start()
1..20
|> Stream.filter(fn i -> PrimeServer.is_prime(pid, i) end)
|> Enum.each(fn i -> IO.puts("#{i} is a prime number.") end)
```
Notice that the work is not parallelized, because all the calls are handled synchronously.

```
$ elixir examples/prime_genserver.exs
2 is a prime number.
5 is a prime number.
7 is a prime number.
```
11 is a prime number. 13 is a prime number. 17 is a prime number. 19 is a prime number.

In order to find prime numbers with multiple processes performing work in parallel, so-called *worker processes* are needed. In this more involved example (examples/prime\_workers.exs), concurrency primitives are used to get more fine-grained control over the distribution of the work:

```
defmodule PrimeNumbers do
  def is_prime(x) when is_number(x) and x == 2, do: true
  def is_prime(x) when is_number(x) and x > 2 do
    from = 2to = trunc(\text{:\text{math},\text{sqrt}(x))n_{total} = to - from + 1n_tried =
      Enum.take_while(from..to, fn i \rightarrow rem(x, i) != 0 end)
      |> Enum.count()
    n_total == n_tried
  end
  def is_prime(x) when is_number(x), do: false
end
defmodule PrimeWorker do
  def start() do
    spawn(fn -> loop() end)
  end
  defp loop() do
    receive do
      \{ :is\_prime, x, pid\} ->
        send(pid, {:prime_result, x, PrimeNumbers.is_prime(x)})
        loop()
      {:terminate, pid} ->
        send(pid, {:done})
    end
  end
end
```

```
defmodule PrimeClient do
  def start() do
    spawn(fn -> loop(0) end)
  end
  def loop(found) do
    receive do
      {:prime_result, _, prime} ->
        if prime do
          loop(found + 1)
        else
          loop(found)
        end
      {:query_primes, pid} ->
        send(pid, {:primes_found, found})
    end
    loop(found)
  end
end
args = System.argv()
[n, n_workers | |] = args
{n, "''} = Integer.parse(n, 10){n_workers, ""} = Integer.parse(n_workers, 10)
client = PrimeClient.start()
workers =
 for i <- 0..(n_workers - 1),
      into: %{},
      do: {i, PrimeWorker.start()}
Enum.each(2..n, fn x ->
  i_worker = rem(x, n_workers)
 worker = Map.get(workers, i_worker)
  send(worker, {:is_prime, x, client})
end)
workers
|> Enum.each(fn {_, w} ->
  send(w, {:terminate, self()})
```

```
receive do
    {\text{:done}} > {\text{:nothing}}end
end)
send(client, {:query_primes, self()})
receive do
  {:primes_found, found} ->
    IO.puts("Found #{found} primes from 2 to #{n}.")
end
```
The workers are picked fairly for every number to be processed based on a modulo calculator (rem/2). The program can be started with command-line arguments (the upper limit of the range to find prime numbers in, and the number of worker processes to be used):

```
$ elixir examples/prime_workers.exs 1000000 1
Found 78497 prime numbers from 2 to 1000000.
```
The program speeds up considerably if *more* workers are used. On a computer with eight cores, using 7 workers seems to sound reasonable (leaving 1 core for scheduling and other tasks):

```
$ time elixir examples/prime_workers.exs 1000000 7
Found 78497 prime numbers from 2 to 1000000.
```
real 0m16.531s user 1m32.998s sys 0m9.431s

However, the CPU usage never completely maxes out, so using more workers might be a good idea:

\$ time elixir examples/prime\_workers.exs 1000000 100 Found 78497 prime numbers from 2 to 1000000.

real 0m10.679s user 1m21.081s sys 0m0.477s

100 might sound like a lot, but since BEAM processes are lightweight, even more of them can be spawned:

\$ time elixir examples/prime\_workers.exs 1000000 1000 Found 78497 prime numbers from 2 to 1000000. real 0m1.746s

user 0m10.579s sys 0m0.300s

Using 1000 instead of 100 workers leads to a considerable speedup. One possible interpretation is that the task to be performed by a process (figuring out whether or not a particular number is a prime number) is relatively small, so it's a good idea to have many such tasks queued up for the scheduler.

## **12 Error Handling**

There are three types of runtime errors:

- 1. errors
	- dividing a number by zero
	- calling a non-existing function
	- no matching pattern
	- raise("something went wrong")
	- functions throwing errors end their name with ! (e.g. File.open!)
- 2. exits
	- a process is exited
	- exit("process exits")
- 3. throws
	- for non-local returns (resembles break, goto in procedural languages)
	- throw(:thrown\_value)

#### **12.1 try/catch**

Any of those errors can be caught using the try/catch special form:

examples/error\_handling.ex:

```
defmodule ErrorHandling do
  def execute(f) do
    try do
      f.()
      IO.puts("ok")
```

```
catch
      type, value ->
        IO.puts("Error: #{inspect(type)} #{inspect(value)}")
    end
  end
end
$ iex examples/error_handling.ex
> ErrorHandling.execute(fn -> 3 / 5 end)
ok
> ErrorHandling.execute(fn -> 3 / 0 end)
Error: :error :badarith
> ErrorHandling.execute(fn -> raise("whatever") end)
Error: :error %RuntimeError{message: "whatever"}
> ErrorHandling.execute(fn -> :erlang.error("raw error") end)
Error: :error "raw error"
> ErrorHandling.execute(fn -> exit("ciao") end)
Error: :exit "ciao"
> ErrorHandling.execute(fn -> throw(:goodbye) end)
Error: :throw :goodbye
```
### **12.2 try/catch Expression**

The try/catch special form is an expression and returns the value from the last executed statement; either from the try or catch block (examples/error\_expression.ex):

```
defmodule ErrorHandling do
  def execute(f) do
    try do
      f.()
    catch
      type, value -> %{type: type, value: value}
    end
  end
end
```
\$ iex examples/error\_expression.ex

```
> add_numbers = fn \rightarrow 3 + 5 end
> ErrorHandling.execute(add_numbers)
8
> divide_by_zero = fn -> 3 / 0 end
> ErrorHandling.execute(divide_by_zero)
%{type: :error, value: :badarith}
> ErrorHandling.execute(&rem/2)
%{type: :error, value: {:badarity, {&:erlang.rem/2, []}}}
```
### **12.3 Error Matching**

Errors can be matched and dealt with at different layers (examples/error\_layers.ex):

```
defmodule ErrorLayers do
  def execute(f) do
    try do
      try do
        f.()
      catch
        :error, err -> {:failed, :with_error}
      end
    catch
      :throw, err -> {:failed, :with_throw}
    end
  end
end
$ iex examples/error_layers.ex
> throw_f = fn -> throw(:fail_with_throw) end
> ErrorLayers.execute(throw_f)
{:failed, :with_throw}
> error_f = fn -> 3 / 0 end
> ErrorLayers.execute(error_f)
{:failed, :with_error}
```
## **12.4 Cleanup Code**

Code in the after block is always executed, regardless of whether an error occured (examples/error\_after.ex):

```
defmodule ErrorAfter do
  def execute(f) do
   try do
      f.()
    catch
      type, value -> IO.puts("error: #{type} (#{value})")
    after
      IO.puts("done, cleaning up…")
    end
 end
end
$ iex examples/error_after.ex
> failing_func = fn -> 3 / 0 end
> ErrorAfter.execute(failing_func)
error: error (badarith)
done, cleaning up…
> working_func = fn -> IO.puts("working") end
> ErrorAfter.execute(working_func)
working
done, cleaning up…
```
Notice that after does *not* affect the return value of the try/catch special form!

### **12.5 Defining Exceptions**

The defexception macro can be used to define new exceptions.

### **12.6 Errors in Concurrent Systems**

Processes are isolated and don't share memory. If one process crashes, the other processes are not affected (examples/proc\_crash.exs):

```
spawn(fn ->
  spawn(fn ->
   Process.sleep(1000)
    IO.puts("Process 2: finishing...")
  end)
 raise("Process 1: failing...")
end)
```
If the program is run, Process 1 will fail due to an exception. Process 2, which was spawned from Process 1, won't be affected and finishes successfully:

```
$ iex examples/proc_crash.exs
09:55:48.783 [error] Process #PID<0.109.0> raised an exception
** (RuntimeError) Process 1: failing...
    proc_crash.exs:7: anonymous fn/0 in :elixir_compiler_0.__FILE__/1
Process 2: finishing...
```
Processes can be bidirectionally linked together. If one process fails, the linked process will also fail (examples/proc\_link.exs):

```
spawn(fn ->
  spawn_link(fn ->
    Process.sleep(1000)
    IO.puts("Process 2: finishing...")
  end)
  raise("Process 1: failing...")
end)
```
Notice that spawn\_link/1 links the spawned process to the spawning process:

```
$ iex examples/proc_link.exs
09:57:07.740 [error] Process #PID<0.109.0> raised an exception
** (RuntimeError) Process 1: failing...
    proc_link.exs:7: anonymous fn/0 in :elixir_compiler_0.__FILE__/1
```
A crashing process emits an exit signal to all its linked processes.

## **12.6.1 Trapping Exits**

A linked process can react to an exit signal by setting up a *trap* using Process.flag/2. If a linked process fails, an according message can be received (examples/proc\_trap.exs):

```
spawn(fn ->
 Process.flag(:trap_exit, true)
  spawn_link(fn ->
    raise("Something went wrong")
  end)
```
## **receive do**

```
msg -> IO.inspect(msg)
  end
end)
```
An message of the form {:EXIT, [from\_pid], [exit\_reason]} is received and printed:

```
$ iex examples/proc_trap.exs
10:03:14.897 [error] Process #PID<0.110.0> raised an exception
** (RuntimeError) Something went wrong
    proc_trap.exs:5: anonymous fn/0 in :elixir_compiler_0.__FILE__/1
{:EXIT, #PID<0.110.0>,
{%RuntimeError{message: "Something went wrong"},
 \Gamma{:elixir_compiler_0, :"-__FILE__/1-fun-0-", 0,
     [file: 'proc_trap.exs', line: 5, error_info: %{module: Exception}]}
  ]}}
```
## **12.6.2 Monitors**

Links are bidirectional. If the errors should only be propagated in one way, a *monitor* can be used instead (examples/proc\_monitor.exs):

```
proc_finishing =
  spawn(fn ->
    Process.sleep(1000)
    IO.puts("process 1 finishing")
  end)
proc_failing =
  spawn(fn ->
    raise("process 2 failing")
  end)
Process.monitor(proc_finishing)
Process.monitor(proc_failing)
receive do
  msg -> IO.inspect(msg)
end
receive do
 msg \rightarrow I0.inspect(msg)end
```
Process.monitor/1 establishes an unidirectional link which allows the spawning process to monitor the other processes. The monitoring process receives a message if a monitored process finishes or fails:

```
$ elixir examples/proc_monitor.exs
10:30:31.372 [error] Process #PID<0.99.0> raised an exception
** (RuntimeError) process 2 failing
    proc_monitor.exs:9: anonymous fn/0 in :elixir_compiler_0.__FILE__/1
{:DOWN, #Reference<0.2077770098.3528720387.219719>, :process, #PID<0.99.0>,
{%RuntimeError{message: "process 2 failing"},
 \Gamma{:elixir_compiler_0, :"-__FILE__/1-fun-1-", 0,
     [file: 'proc_monitor.exs', line: 9, error_info: %{module: Exception}]}
  ]}}
process 1 finishing
{:DOWN, #Reference<0.2077770098.3528720387.219718>, :process, #PID<0.98.0>,
 :normal}
```
Notice that process 1 finishes with :normal, while process 2 throws a RuntimeError.

Notice that the monitoring process does not crash itself when a monitored process crashes.